# Package 'viper'

April 15, 2017

Version 1.8.0

Date 2013-04-09

Title Virtual Inference of Protein-activity by Enriched Regulon analysis

Author Mariano J Alvarez <reef103@gmail.com>

Maintainer Mariano J Alvarez <reef103@gmail.com>

**Depends** R  $(>= 2.14.0)$ , Biobase, methods

Imports mixtools, stats, parallel, e1071, KernSmooth

Suggests bcellViper

Description Inference of protein activity from gene expression data, including the VIPER and msVIPER algorithms

License file LICENSE

biocViews SystemsBiology, NetworkEnrichment, GeneExpression, FunctionalPrediction, GeneRegulation

RoxygenNote 5.0.1

NeedsCompilation no

# R topics documented:

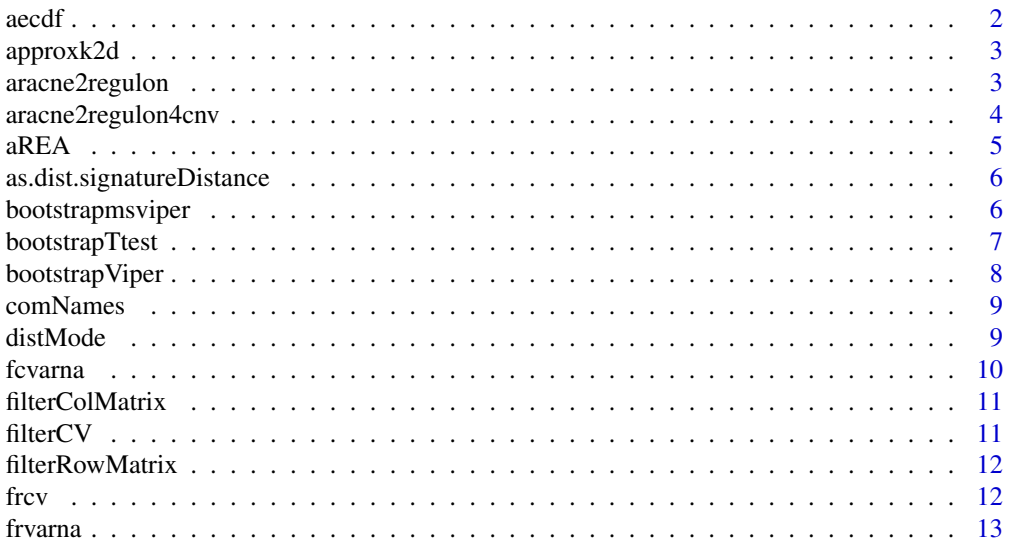

#### <span id="page-1-0"></span> $2 \cos \theta$  are  $2 \sin \theta$  and  $\theta$  are  $2 \sin \theta$  and  $2 \sin \theta$  are  $2 \sin \theta$  and  $2 \sin \theta$  are  $2 \sin \theta$  and  $2 \sin \theta$  are  $2 \sin \theta$  and  $2 \sin \theta$  are  $2 \sin \theta$  and  $2 \sin \theta$  are  $2 \sin \theta$  and  $2 \sin \theta$  and  $2 \sin \theta$  and  $2 \sin \theta$  are  $2 \sin \theta$  and  $2 \sin \theta$

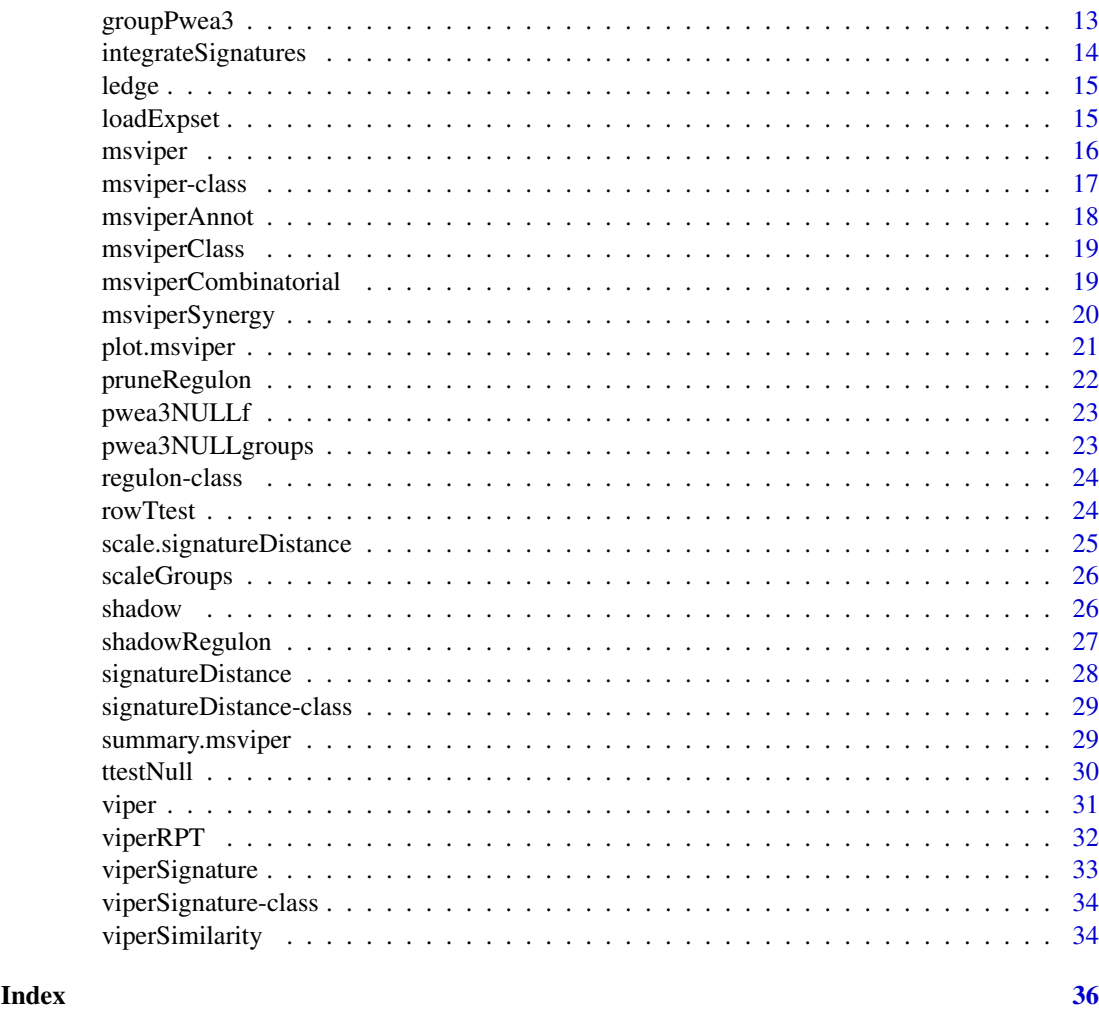

aecdf *Approximate empirical commulative distribution function*

# Description

This function generates an empirical null model that computes a normalized statistics and p-value

# Usage

aecdf(dnull, symmetric = FALSE, n = 100)

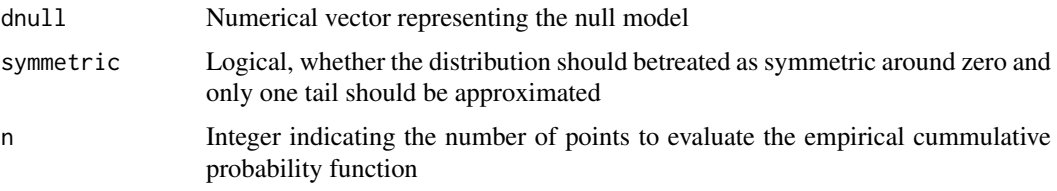

#### <span id="page-2-0"></span>approxk2d 3

#### Value

function with two parameters, x and alternative

approxk2d *approxk2d*

#### Description

This function uses a gaussian kernel to estimate the joint density distribution at the specified points

#### Usage

approxk2d(x, gridsize = 128, pos =  $x$ )

#### Arguments

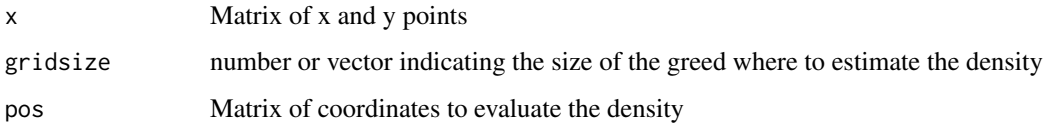

#### Value

Vector of density estimates

#### Examples

```
x \le- rnorm(500)
y \leq -x + \text{rnorm}(500)kde2 \leq - approxk2d(cbind(x, y))
plot(x, y, pch=20, col=hsv(0, kde2/max(kde2), 1))
```
aracne2regulon *Regulon object generation from ARACNe results*

#### Description

This function generates a regulon object from ARACNe results and the corresponding expression dataset

```
aracne2regulon(afile, eset, gene = FALSE, format = c("adj", "3col"),
 verbose = TRUE)
```
#### <span id="page-3-0"></span>Arguments

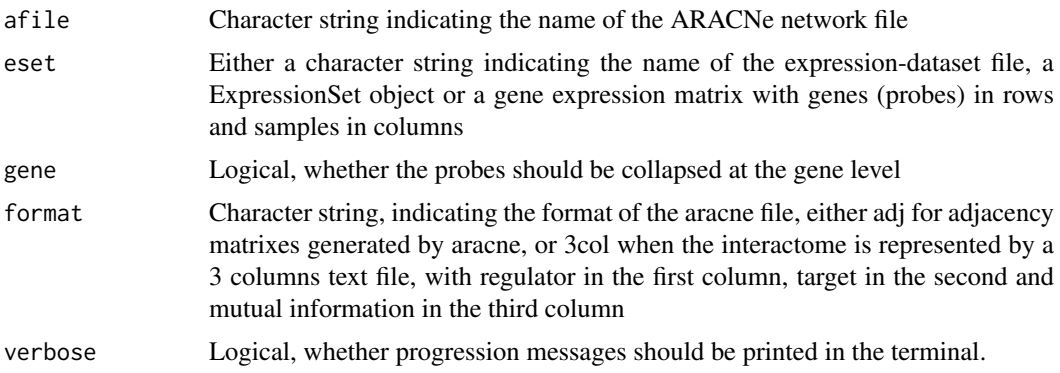

# Value

Regulon object

#### See Also

[msviper](#page-15-1), [viper](#page-30-1)

# Examples

```
data(bcellViper, package="bcellViper")
adjfile <- file.path(find.package("bcellViper"), "aracne", "bcellaracne.adj")
regul <- aracne2regulon(adjfile, dset)
print(regul)
```
aracne2regulon4cnv *Regulon object generation from ARACNe results corrected by cnv*

#### Description

This function generates a regulon object from ARACNe results and the corresponding expression dataset when correction for CNV have been applied

# Usage

```
aracne2regulon4cnv(afile, eset, regeset, gene = FALSE, format = c("adj",
  "3col"), verbose = TRUE)
```
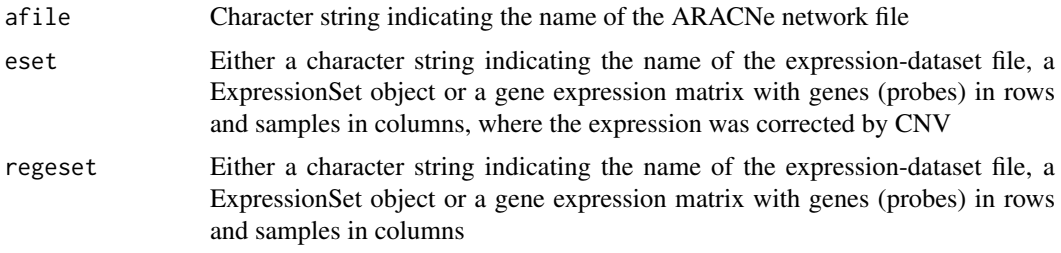

#### <span id="page-4-0"></span> $aREA$  5

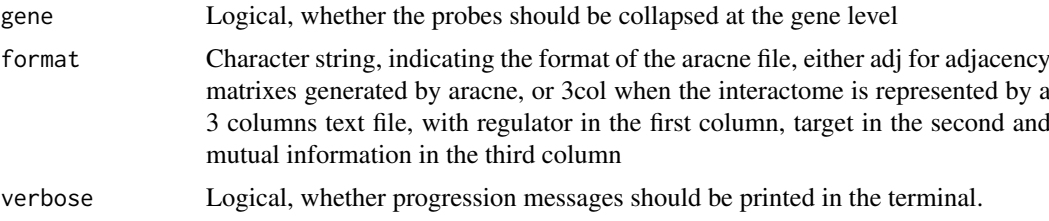

# Value

Regulon object

# See Also

[msviper](#page-15-1), [viper](#page-30-1)

#### Examples

```
data(bcellViper, package="bcellViper")
adjfile <- file.path(find.package("bcellViper"), "aracne", "bcellaracne.adj")
regul <- aracne2regulon(adjfile, dset)
print(regul)
```
aREA *analytic Rank-based Enrichment Analysis*

#### Description

This function performs wREA enrichment analysis on a set of signatues

#### Usage

```
aREA(eset, regulon, method = c("auto", "matrix", "loop"), minsize = 20,
 cores = 1, wm = NULL, verbose = FALSE)
```
#### Arguments

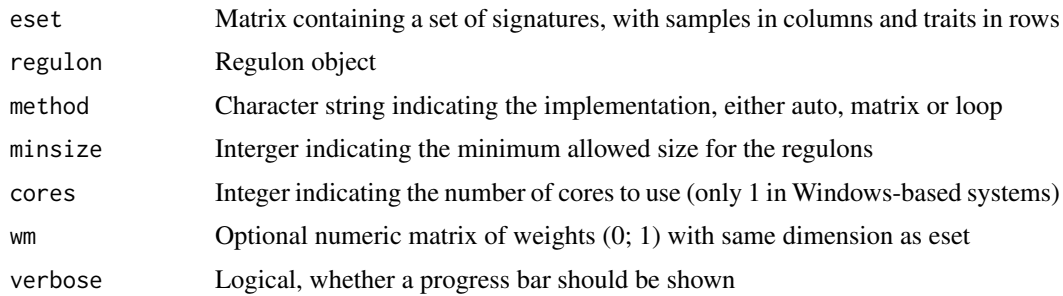

# Value

List of two elements, enrichment score and normalized enrichment score

```
as.dist.signatureDistance
```
*Distance matrix from signatureDistance objects*

#### Description

This function transforms a signatureDistance object into a dist object

#### Usage

```
## S3 method for class 'signatureDistance'
as.dist(m, diag = FALSE, upper = FALSE)
```
#### Arguments

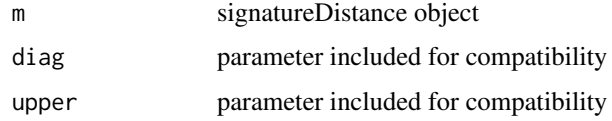

### Value

Object of class dist

bootstrapmsviper *msviper bootstraps integration*

# Description

This function integrates the bootstrap msviper results

# Usage

```
bootstrapmsviper(mobj, method = c("mean", "median", "mode"))
```
# Arguments

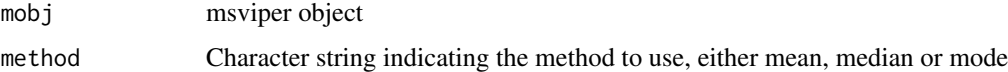

# Value

msviper object

# See Also

[msviper](#page-15-1)

#### <span id="page-6-0"></span>bootstrapTtest 7

#### Examples

```
data(bcellViper, package="bcellViper")
sig <- bootstrapTtest(dset, "description", c("CB", "CC"), "N")
mra <- msviper(sig, regulon)
plot(mra, cex=.7)
```
bootstrapTtest *Bootstrapped signature by t-test*

#### Description

This function generates a bootstrapped signature matrix by t-test

#### Usage

```
bootstrapTtest(x, ...)
## S4 method for signature 'matrix'
bootstrapTtest(x, y, per = 100, seed = 1, cores = 1,
  verbose = TRUE)
## S4 method for signature 'ExpressionSet'
bootstrapTtest(x, pheno, group1, group2, per = 100,
  seed = 1, verbose = TRUE)
```
#### Arguments

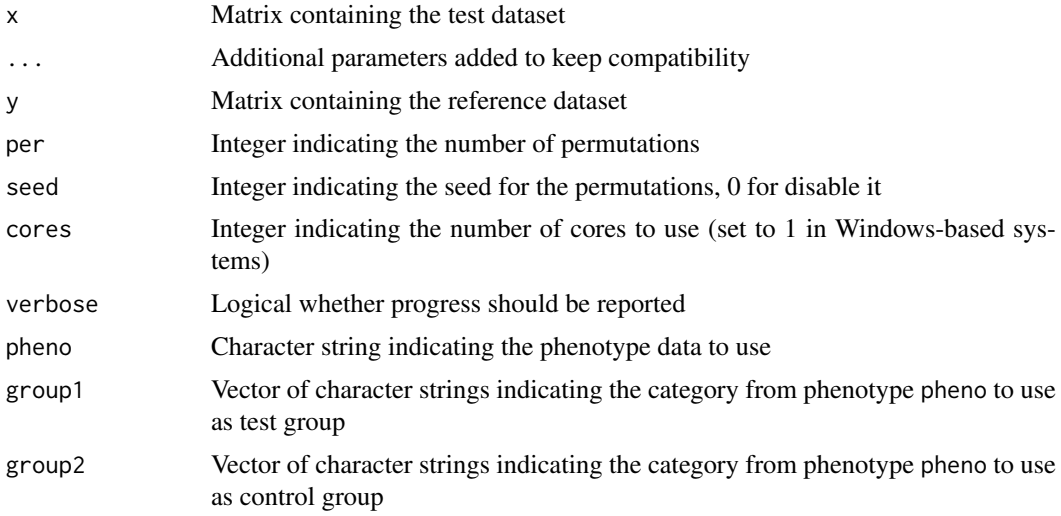

#### Value

Matrix of z-scores with genes in rows and permutations in columns

#### See Also

[msviper](#page-15-1)

#### Examples

```
data(bcellViper, package="bcellViper")
d1 <- exprs(dset)
sig <- bootstrapTtest(d1[, 1:10], d1[, 11:20], per=100)
dim(sig)
plot(density(sig[1907, ]))
data(bcellViper, package="bcellViper")
sig <- bootstrapTtest(dset, "description", "CB", "N", per=100)
dim(sig)
plot(density(sig[1907, ]))
```
bootstrapViper *bootstrapsViper*

#### Description

This function performs a viper analysis with bootstraps

#### Usage

```
bootstrapViper(eset, regulon, nes = TRUE, bootstraps = 10, cores = 1,
  verbose = TRUE)
```
#### Arguments

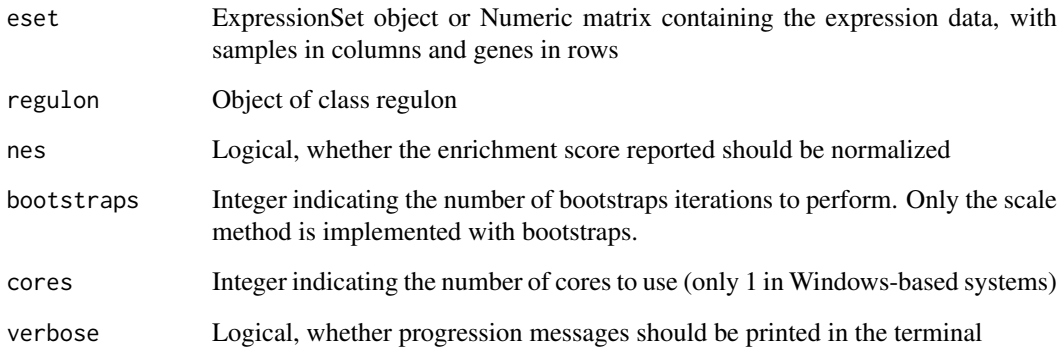

#### Value

A list containing a matrix of inferred activity for each regulator gene in the network across all samples and the corresponding standard deviation computed from the bootstrap iterations.

#### See Also

[viper](#page-30-1)

<span id="page-7-0"></span>

#### <span id="page-8-0"></span>comNames 9

#### Examples

```
data(bcellViper, package="bcellViper")
d1 <- exprs(dset)
res <- viper(d1[, 1:50], regulon, bootstraps=10) # Run only on 50 samples to reduce computation time
dim(d1)
d1[1:5, 1:5]
regulon
dim(res$nes)
res$nes[1:5, 1:5]
res$sd[1:5, 1:5]
```
comNames *Combinatorial annotation*

# Description

This function convers combinatorial annotations

#### Usage

comNames(x, annot)

#### Arguments

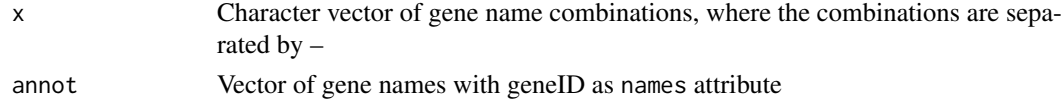

# Value

Converted annotations

#### See Also

[msviper](#page-15-1)

distMode *Mode of continuous distributions*

#### Description

This function computes the mode for continuous distributions

### Usage

distMode(x, adj = 1)

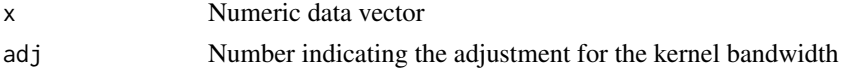

<span id="page-9-0"></span>10 fcvarna

# Value

Number

#### Examples

```
data(bcellViper, package="bcellViper")
d1 <- exprs(dset)
mean(d1[, 1])
median(d1[, 1])
distMode(d1[, 1])
plot(density(d1[, 1]))
abline(v=c(mean(d1[, 1]), median(d1[, 1]), distMode(d1[, 1])), col=c("green", "red", "blue"))
legend("topleft", c("Mean", "Median", "Mode"), col=c("green", "red", "blue"), lwd=4)
```
fcvarna *Variance of columns for arrays with NA values*

#### Description

This function computes the variance by columns ignoring NA values

### Usage

fcvarna(x)

#### Arguments

x Numeric matrix

#### Value

1-column matrix with the variance by column results

# Examples

```
data(bcellViper, package="bcellViper")
tmp <- exprs(dset)[, 1:10]
tmp[round(runif(100, 1, length(tmp)))] <- NA
fcvarna(tmp)
```
<span id="page-10-0"></span>filterColMatrix *Filter for columns of a matrix with no loss of col and row names*

#### Description

This function filters the columns of a matrix returning always a two dimensional matrix

#### Usage

```
filterColMatrix(x, filter)
```
#### Arguments

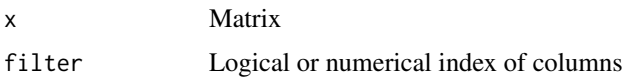

# Value

Matrix

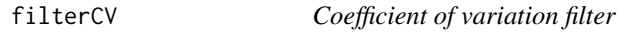

#### Description

This function filter redundant probes based on the highest coefficient of variation

# Usage

```
filterCV(expset, ...)
## S4 method for signature 'matrix'
filterCV(expset)
## S4 method for signature 'ExpressionSet'
filterCV(expset)
```
# Arguments

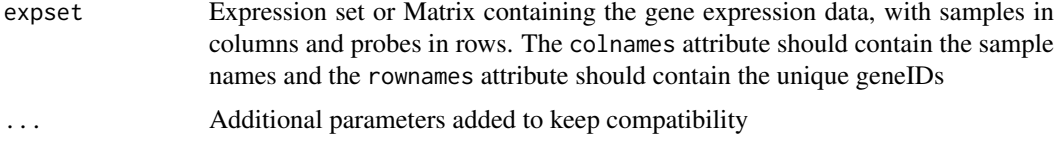

# Value

CV filtered dataset

#### <span id="page-11-0"></span>Examples

```
data(bcellViper, package="bcellViper")
d1 <- exprs(dset)
tmp <- rownames(d1)
tmp[round(runif(10, 1, length(tmp)))] <- tmp[1]
rownames(d1) <- tmp
dim(d1)
d1 <- filterCV(d1)
dim(d1)
```
filterRowMatrix *Filter for rows of a matrix with no loss of col and row names*

#### Description

This function filters the rows of a matrix returning always a two dimensional matrix

#### Usage

```
filterRowMatrix(x, filter)
```
#### Arguments

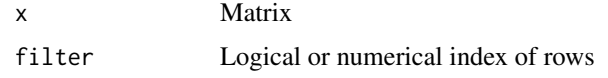

#### Value

Matrix

frcv *Coeficient of variations for rows*

# Description

This function computes the coefficient of variation (CV) by rows

#### Usage

frcv(x)

# Arguments

x Numeric matrix

# Value

1-column matrix with the coefficient of variation by row results

#### <span id="page-12-0"></span>frvarna tehnik konstantine ingenis († 13. marec 13. marec 13. marec 13. marec 13. marec 13. marec 13. marec 13

#### Examples

```
data(bcellViper, package="bcellViper")
tmp <- exprs(dset)[1:10, ]
tmp[round(runif(100, 1, length(tmp)))] <- NA
frcv(tmp)
```
#### frvarna *Variance of rows for arrays with NA values*

#### Description

This function computes the variance by rows ignoring NA values

#### Usage

frvarna(x)

#### Arguments

x Numeric matrix

#### Value

1-column matrix with the variance by row results

# Examples

```
data(bcellViper, package="bcellViper")
tmp <- exprs(dset)[1:10, ]
tmp[round(runif(100, 1, length(tmp)))] <- NA
frvarna(tmp)
```
groupPwea3 *Proportionally Weighted Enrichment Analysis for gene-set groups*

#### Description

This function performs a Proportionally Weighted Enrichment Analysis on groups of gene-sets

```
groupPwea3(rlist, groups, nullpw = NULL, alternative = c("two.sided",
  "less", "greater"), per = 0, minsize = 5, cores = 1, verbose = TRUE)
```
# <span id="page-13-0"></span>Arguments

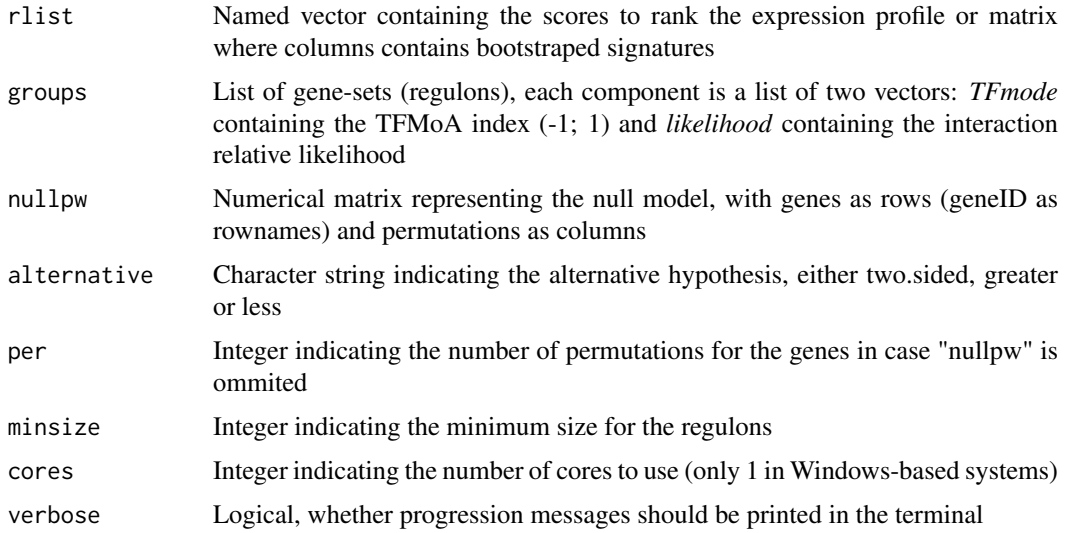

#### Value

A list containing four matrices:

es Enrichment score

nes Normalized Enrichment Score

size Regulon size

p.value Enrichment p.value

integrateSignatures *Integrate signatures*

# Description

This function integrates signatures represented as columns in the input matrix using self-weighting average

# Usage

```
integrateSignatures(signature, score = 1)
```
# Arguments

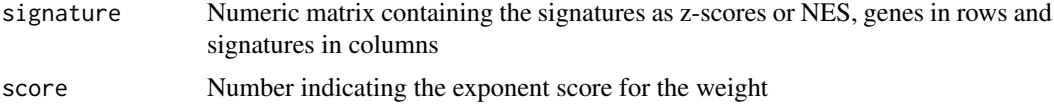

# Value

Vector containing the integrated signatures

#### <span id="page-14-0"></span>ledge that the contract of the contract of the contract of the contract of the contract of the contract of the contract of the contract of the contract of the contract of the contract of the contract of the contract of the

# Examples

```
data(bcellViper, package="bcellViper")
sig <- bootstrapTtest(dset, "description", "CB", "N", per=100)
isig <- integrateSignatures(sig)
plot(density(sig))
lines(density(isig, adj=1.5), col="red")
```
#### ledge *Leading-edge analysis*

#### Description

This function performs a Leading-Edge analysis on an object of class msviper

#### Usage

ledge(mobj)

#### Arguments

mobj msviper class object

#### Value

msviper object updated with a ledge slot

#### See Also

#### [msviper](#page-15-1)

# Examples

```
data(bcellViper, package="bcellViper")
sig <- rowTtest(dset, "description", "CB", "N")$statistic
mra <- msviper(sig, regulon)
mra <- ledge(mra)
summary(mra)
```
loadExpset *Loading expression sets*

#### Description

This function load an expression file into a matrix

# Usage

loadExpset(filename)

16 msviper

# Arguments

filename Character string indicating the name of the expression file

#### Value

List containing a numeric matrix of expression data with samples in columns and probes in rows; and a vector of gene mapping annotations

<span id="page-15-1"></span>msviper *msVIPER*

# Description

This function performs MAster Regulator INference Analysis

#### Usage

```
msviper(ges, regulon, nullmodel = NULL, pleiotropy = FALSE, minsize = 25,
 adaptive.size = FALSE, ges.filter = TRUE, synergy = 0, level = 10,
 pleiotropyArgs = list(regulators = 0.05, shadow = 0.05, targets = 10,
 penalty = 20, method = "adaptive"), cores = 1, verbose = TRUE)
```
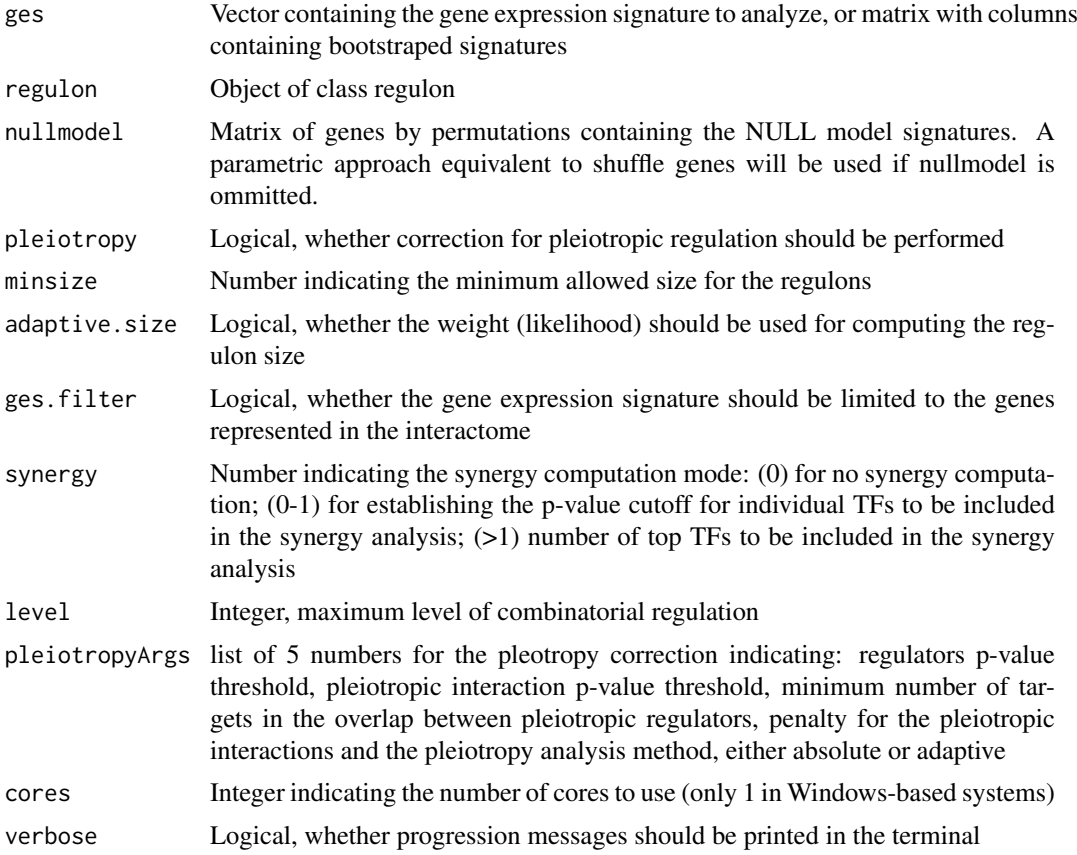

<span id="page-15-0"></span>

#### <span id="page-16-0"></span>msviper-class 17

#### Value

A msviper object containing the following components:

signature The gene expression signature

regulon The final regulon object used

es Enrichment analysis results including regulon size, normalized enrichment score and p-value

param msviper parameters, including minsize, adaptive.size

#### See Also

[viper](#page-30-1)

#### Examples

```
data(bcellViper, package="bcellViper")
sig <- rowTtest(dset, "description", c("CB", "CC"), "N")$statistic
dnull <- ttestNull(dset, "description", c("CB", "CC"), "N", per=100) # Only 100 permutations to reduce comput
mra <- msviper(sig, regulon, dnull)
plot(mra, cex=.7)
```
msviper-class *The msviper class*

#### Description

This class contains the results generated by the msviper function

#### **Slots**

signature: Matrix containing the gene expression signature

regulon: Object of class regulon

es: List containing 6 objects:

es\$es: Named vector of class numeric containing the enrichment scores

es\$nes: Named vector of class numeric containing the normalized enrichment scores

- es\$nes.se: Named vector of class numeric containing the standard error for the normalized enrichment score
- es\$size: Named vector of class numeric containing the size -number of target genes- for each regulator

es\$p.value: Named vector of class numeric containing the enrichment p-values

es\$nes.bt: Matrix containing the normalized enrichment score if the msviper test is performed with bootstraps

param: List containing 3 elements:

param\$minsize: Integer indicating the minimum allowed size for the regulons

param\$adaptive.size: Logical indicating whether the weight (likelihood) should be used for computing the regulon size

param\$iterative: Logical indicating whether a two step analysis with adaptive redundancy estimation should be performed

- nullmodel: Matrix of genes by permutations containing the NULL model signatures
- ledge: List containing the leading edge genes for each regulator. This slot is added by the ledge function
- shadow: Two columns matrix containing the gene names for the shadow pairs. The first column contain the most probble regulator and the second column the one that was identified because a shadow effect

msviperAnnot *msVIPER annotation change*

#### Description

This function changes the annotation of genes in msviper objects

#### Usage

```
msviperAnnot(mobj, annot, complete = TRUE)
```
#### Arguments

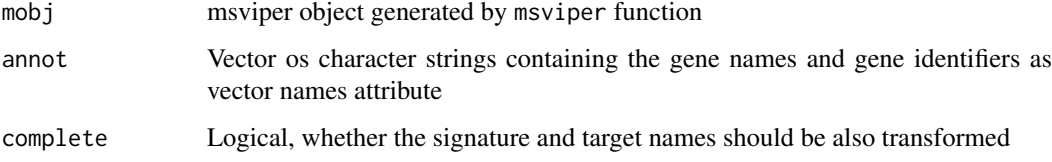

# Value

msviper object with updated annotations

#### See Also

[msviper](#page-15-1)

#### Examples

```
data(bcellViper, package="bcellViper")
sig <- rowTtest(dset, "description", "CB", "N")$statistic
mra <- msviper(sig, regulon)
tmp <- unique(c(names(mra$regulon), rownames(mra$signature)))
annot <- 1:length(tmp)
names(annot) <- tmp
plot(mra, cex=.7)
mra <- msviperAnnot(mra, annot)
plot(mra, cex=.7)
```
<span id="page-17-0"></span>

<span id="page-18-0"></span>msviperClass *msVIPER class*

#### Description

This function generates an instance of the msviper class from a signature, NES signature and regulon object

#### Usage

msviperClass(nes, signature, regulon, nullmodel = NULL)

#### Arguments

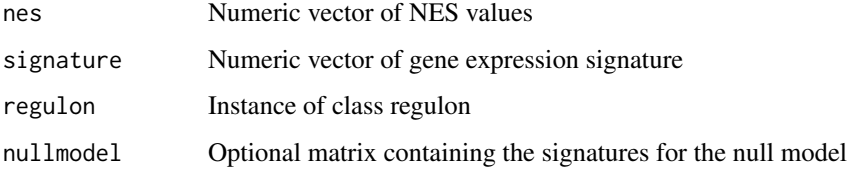

#### Value

msviper class object

#### Examples

```
data(bcellViper, package="bcellViper")
sig <- rowTtest(dset, "description", c("CB", "CC"), "N")$statistic
mra <- msviper(sig, regulon)
mra1 <- msviperClass(mra$es$nes, sig, regulon)
summary(mra1)
plot(mra1)
```
msviperCombinatorial *msviper combinatorial analysis*

#### Description

This function performs combinatorial analysis for msviper objects

```
msviperCombinatorial(mobj, regulators = 100, nullmodel = NULL,
  minsize = NULL, adaptive.size = NULL, level = 10, cores = 1,
  processAll = FALSE, verbose = TRUE)
```
#### <span id="page-19-0"></span>Arguments

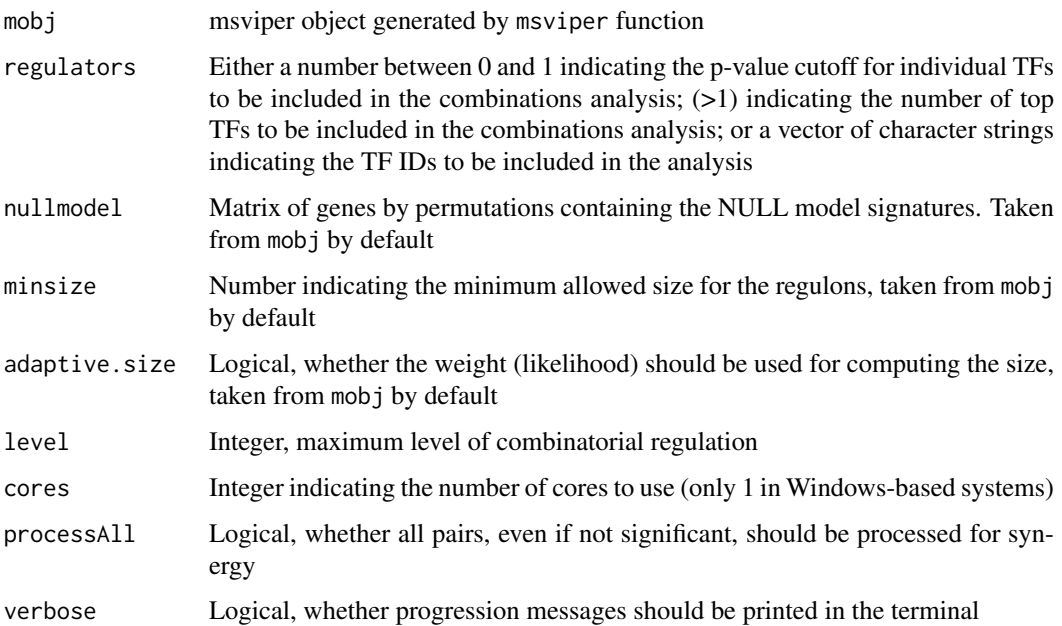

#### Value

A msviper object

#### See Also

[msviper](#page-15-1)

# Examples

```
data(bcellViper, package="bcellViper")
sig <- rowTtest(dset, "description", c("CB", "CC"), "N")$statistic
dnull <- ttestNull(dset, "description", c("CB", "CC"), "N", per=100) # Only 100 permutations to reduce comput
mra <- msviper(sig, regulon, dnull)
mra <- msviperCombinatorial(mra, 20)
plot(mra, cex=.7)
```
msviperSynergy *msviper synergy analysis*

# Description

This function performs a synergy analysis for combinatorial regulation

```
msviperSynergy(mobj, per = 1000, seed = 1, cores = 1, verbose = TRUE)
```
#### <span id="page-20-0"></span>plot.msviper 21

#### Arguments

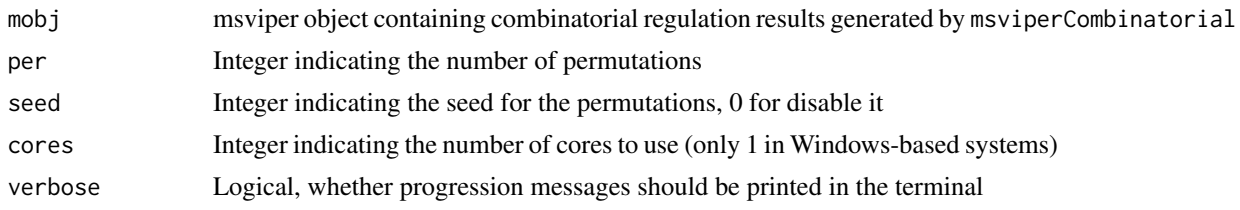

# Value

Updated msviper object containing the sygergy p-value

#### See Also

[msviper](#page-15-1)

# Examples

```
data(bcellViper, package="bcellViper")
sig <- rowTtest(dset, "description", c("CB", "CC"), "N")$statistic
dnull <- ttestNull(dset, "description", c("CB", "CC"), "N", per=100) # Only 100 permutations to reduce comput
mra <- msviper(sig, regulon, dnull)
mra <- msviperCombinatorial(mra, 20)
mra <- msviperSynergy(mra)
summary(mra)
```
plot.msviper *Plot msviper results*

#### Description

This function generate a plot for msviper results showing the enrichment of the target genes for each significant master regulator on the gene expression signature

#### Usage

```
## S3 method for class 'msviper'
plot(x, mrs = 10, color = c("cornflowerblue", "salmon"),
 pval = NULL, bins = 500, cex = 0, density = 0, smooth = 0,
 sep = 0.2, hybrid = TRUE, include = c("expression", "activity"),gama = 2, \ldots)
```
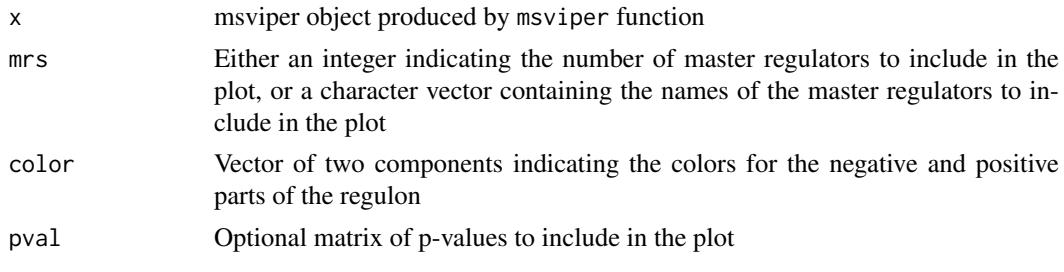

<span id="page-21-0"></span>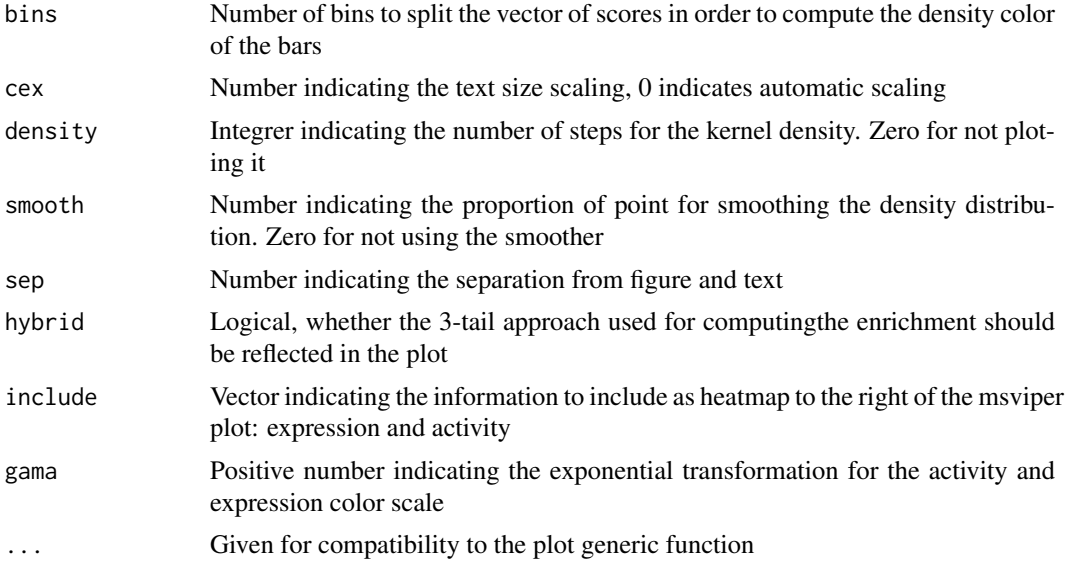

#### Value

Nothing, a plot is generated in the default output device

# See Also

[msviper](#page-15-1)

# Examples

```
data(bcellViper, package="bcellViper")
sig <- rowTtest(dset, "description", c("CB", "CC"), "N")$statistic
dnull <- ttestNull(dset, "description", c("CB", "CC"), "N", per=100) # Only 100 permutations to reduce comput
mra <- msviper(sig, regulon, dnull)
plot(mra, cex=.7)
```
pruneRegulon *Prune Regulons*

#### Description

This function limits the maximum size of the regulons

# Usage

pruneRegulon(regulon, cutoff = 50, eliminate = FALSE)

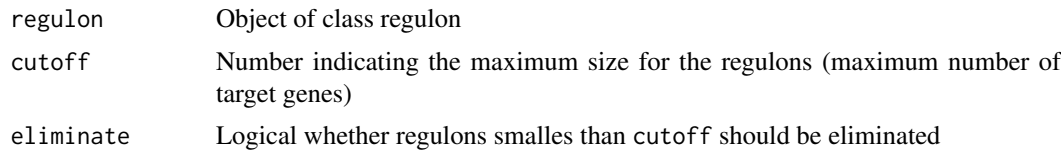

#### <span id="page-22-0"></span>pwea3NULLf 23

#### Value

Prunned regulon

#### See Also

[viper](#page-30-1), [msviper](#page-15-1)

#### Examples

```
data(bcellViper, package="bcellViper")
hist(sapply(regulon, function(x) sum(x$likelihood)/max(x$likelihood)), nclass=20)
preg <- pruneRegulon(regulon, 400)
hist(sapply(preg, function(x) sum(x$likelihood)/max(x$likelihood)), nclass=20)
```
pwea3NULLf *Null model function*

#### Description

This function generates the NULL model function, which computes the normalized enrichment score and associated p-value

# Usage

```
pwea3NULLf(pwnull, cores = 1, verbose = TRUE)
```
#### Arguments

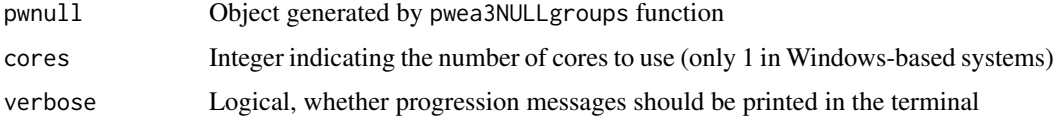

#### Value

List of function to compute NES and p-value

pwea3NULLgroups *Regulon-specific NULL model*

# Description

This function generates the regulon-specific NULL models

```
pwea3NULLgroups(pwnull, groups, cores = 1, verbose = TRUE)
```
# <span id="page-23-0"></span>Arguments

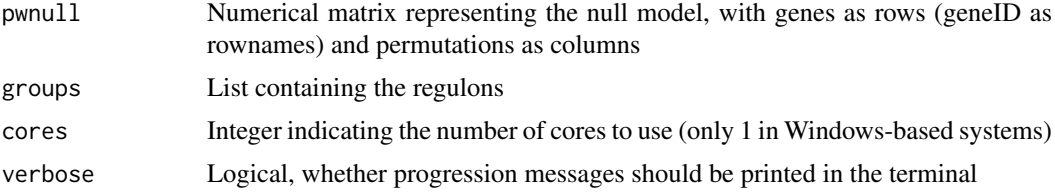

#### Value

A list containing two elements:

groups Regulon-specific NULL model containing the enrichment scores

ss Direction of the regulon-specific NULL model

regulon-class *The regulon class*

#### Description

This class contains interactome data

#### Slots

List of regulators with the following slots:

- tfmode: Named vector of class numeric containing the regulator mode of action scores, with target genes as name attribute
- likelihood: Vector of class numeric containing the relative likelihood for each target gene

rowTtest *Student's t-test for rows*

#### Description

This function performs a Student's t-test on each row of a matrix

```
rowTtest(x, ...)
## S4 method for signature 'matrix'
rowTtest(x, y = NULL, mu = 0,
 alternative = "two.sided")
## S4 method for signature 'ExpressionSet'
rowTtest(x, pheno, group1, group2 = NULL, mu = 0,
 alternative = "two.sided")
```
#### <span id="page-24-0"></span>Arguments

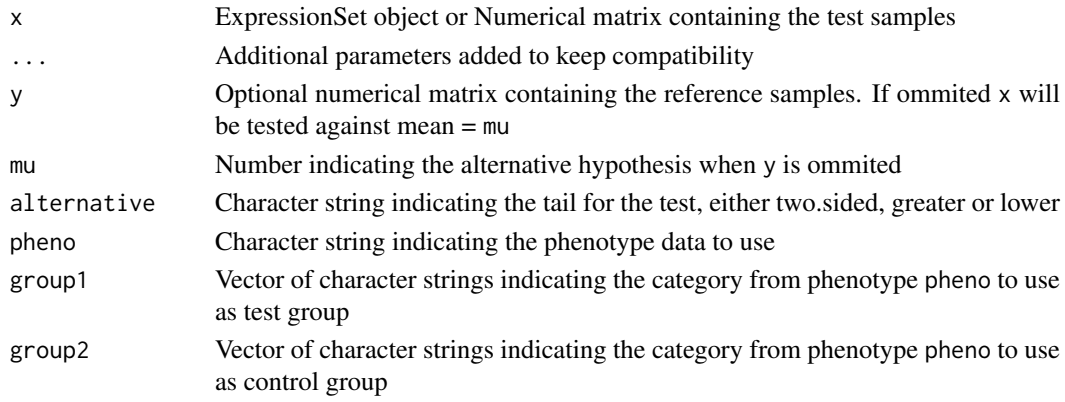

### Value

List of Student-t-statistic (statistic) and p-values (p.value)

# Examples

```
data(bcellViper, package="bcellViper")
d1 <- exprs(dset)
res <- rowTtest(d1[, 1:10], d1[, 11:20])
res$statistic[1:5, ]
res$p.value[1:5, ]
data(bcellViper, package="bcellViper")
res <- rowTtest(dset, "description", "CB", "N")
res$statistic[1:5, ]
res$p.value[1:5, ]
```
scale.signatureDistance

*Scaling of signatureDistance objects*

#### Description

This function scales the signatureDistance so its range is (-1, 1)

# Usage

```
## S3 method for class 'signatureDistance'
scale(x, center = TRUE, scale = TRUE)
```
#### Arguments

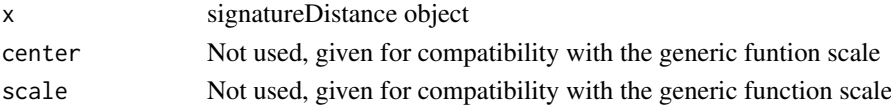

# Value

Scaled signatureDistance object

<span id="page-25-0"></span>

#### Description

scaleGroups compares each group vs. the remaining groups using a Student's t-test

#### Usage

```
scaleGroups(x, groups)
```
#### Arguments

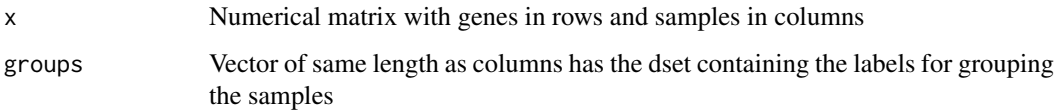

# Details

This function compute signatures using groups information

# Value

Numeric matrix of signatures (z-scores) with genes in rows and groups in columns

#### Examples

```
data(bcellViper, package="bcellViper")
res <- scaleGroups(exprs(dset)[, 1:20], rep(1:4, rep(5, 4)))
res[1:5, ]
```
shadow *Shadow analysis for msviper objects*

# Description

This function performs shadow analysis on msviper objects

```
shadow(mobj, regulators = 0.01, targets = 10, shadow = 0.01, per = 1000,
 nullmodel = NULL, minsize = NULL, adaptive.size = NULL,
  iterative = NULL, seed = 1, cores = 1, verbose = TRUE)
```
#### <span id="page-26-0"></span>shadowRegulon 27

#### Arguments

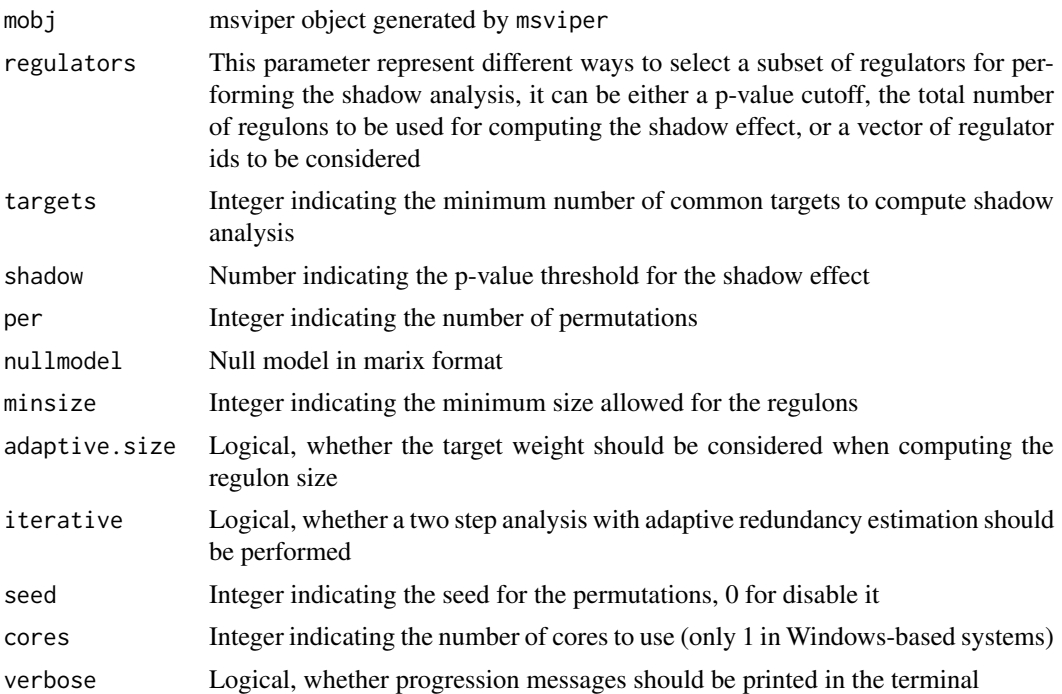

#### Value

An updated msviper object with an additional slot (shadow) containing the shadow pairs

#### See Also

[msviper](#page-15-1)

# Examples

```
data(bcellViper, package="bcellViper")
sig <- rowTtest(dset, "description", c("CB", "CC"), "N")$statistic
dnull <- ttestNull(dset, "description", c("CB", "CC"), "N", per=100) # Only 100 permutations to reduce comput
mra <- msviper(sig, regulon, dnull)
mra <- shadow(mra, regulators=10)
summary(mra)
```
shadowRegulon *Correction for pleiotropy*

#### Description

This function penalyze the regulatory interactions based on pleiotropy analysis

```
shadowRegulon(ss, nes, regul, regulators = 0.05, shadow = 0.05,
 targets = 10, penalty = 2, method = c("absolute", "adaptive")
```
# Arguments

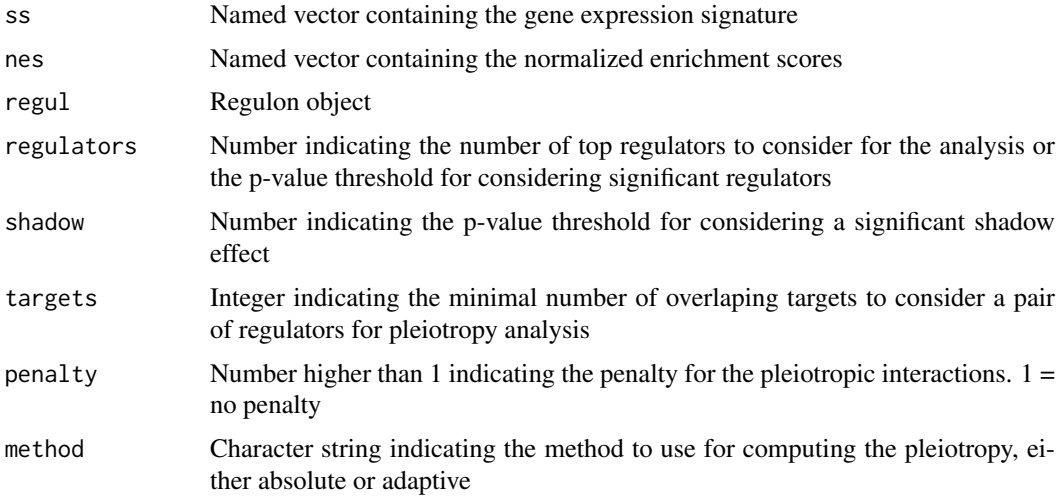

# Value

Corrected regulon object

signatureDistance *Signature Distance*

# Description

This function computes the similarity between columns of a data matrix

# Usage

```
signatureDistance(dset1, dset2 = NULL, nn = NULL, groups = NULL,
  scale. = TRUE, two.tails = TRUE, ws = 2)
```
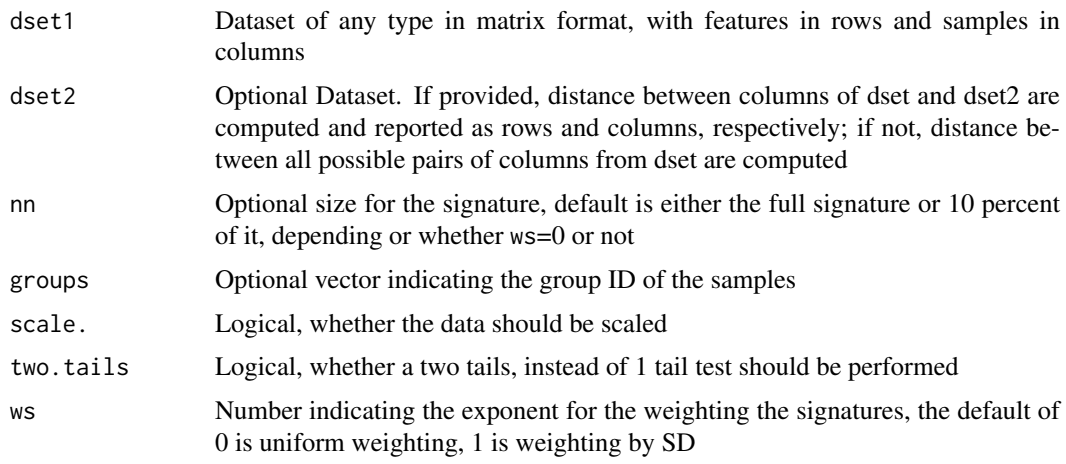

<span id="page-27-0"></span>

#### <span id="page-28-0"></span>signatureDistance-class 29

#### Value

Object of class signatureDistance as a matrix of normalized enrichment scores

#### Examples

```
data(bcellViper, package="bcellViper")
dd <- signatureDistance(exprs(dset))
dd[1:5, 1:5]
scale(dd)[1:5, 1:5]
as.matrix(as.dist(dd))[1:5, 1:5]
```
signatureDistance-class

*signatureDistance*

#### Description

This class contains the results generated by signatureDistance function.

# Slots

Matrix of class numeric containing the similarity scores

summary.msviper *List msviper results*

#### Description

This function generates a table of msviper results

#### Usage

```
## S3 method for class 'msviper'
summary(object, mrs = 10, ...)
```
#### Arguments

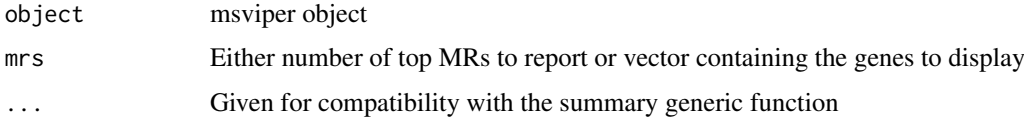

# Value

Data.frame with results

<span id="page-29-0"></span>

# Description

This function performs sample permutation and t-test to generate a null model

#### Usage

```
ttestNull(x, ...)
## S4 method for signature 'matrix'
ttestNull(x, y, per = 1000, repos = TRUE, seed = 1,
  cores = 1, verbose = TRUE)
## S4 method for signature 'ExpressionSet'
ttestNull(x, pheno, group1, group2, per = 1000,
  repos = TRUE, seed = 1, verbose = TRUE)
```
#### Arguments

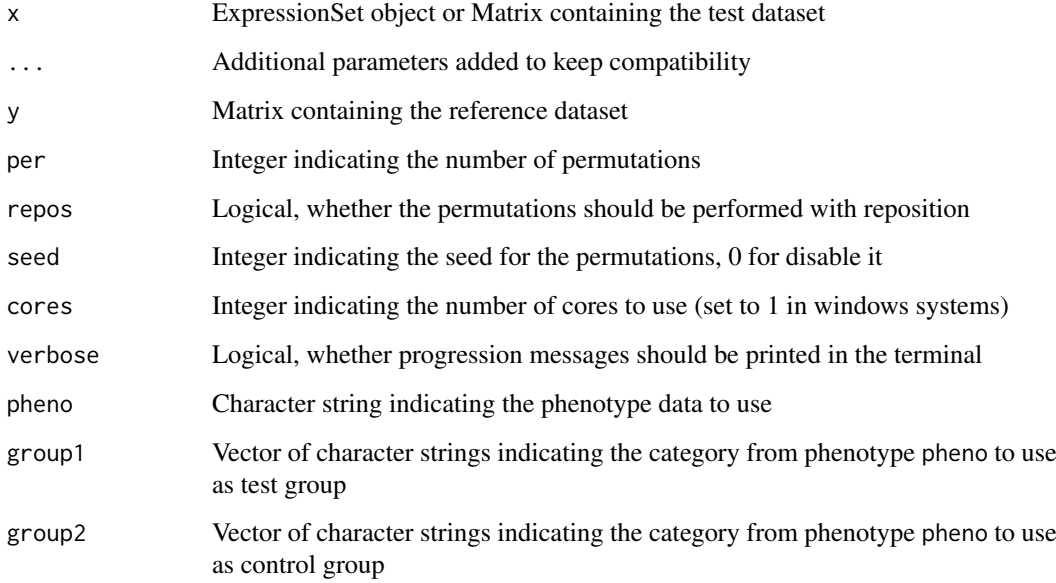

### Value

Matrix of z-scores with genes in rows and permutations in columns

# See Also

[msviper](#page-15-1), [viper](#page-30-1)

#### <span id="page-30-0"></span>viper 31

#### Examples

```
data(bcellViper, package="bcellViper")
d1 <- exprs(dset)
dnull <- ttestNull(d1[, 1:10], d1[, 11:20], per=100)
dim(dnull)
plot(density(dnull))
data(bcellViper, package="bcellViper")
dnull <- ttestNull(dset, "description", "CB", "CC", per=100)
dim(dnull)
plot(density(dnull))
```
<span id="page-30-1"></span>viper *VIPER*

#### Description

This function performs Virtual Inference of Protein-activity by Enriched Regulon analysis

# Usage

```
viper(eset, regulon, dnull = NULL, pleiotropy = FALSE, nes = TRUE,
 method = c("scale", "rank", "mad", "ttest", "none"), bootstraps = 0,
 minsize = 25, adaptive.size = FALSE, eset.filter = TRUE,
 pleiotropyArgs = list(regulators = 0.05, shadow = 0.05, targets = 10,
 penalty = 20, method = "adaptive"), cores = 1, verbose = TRUE)
```
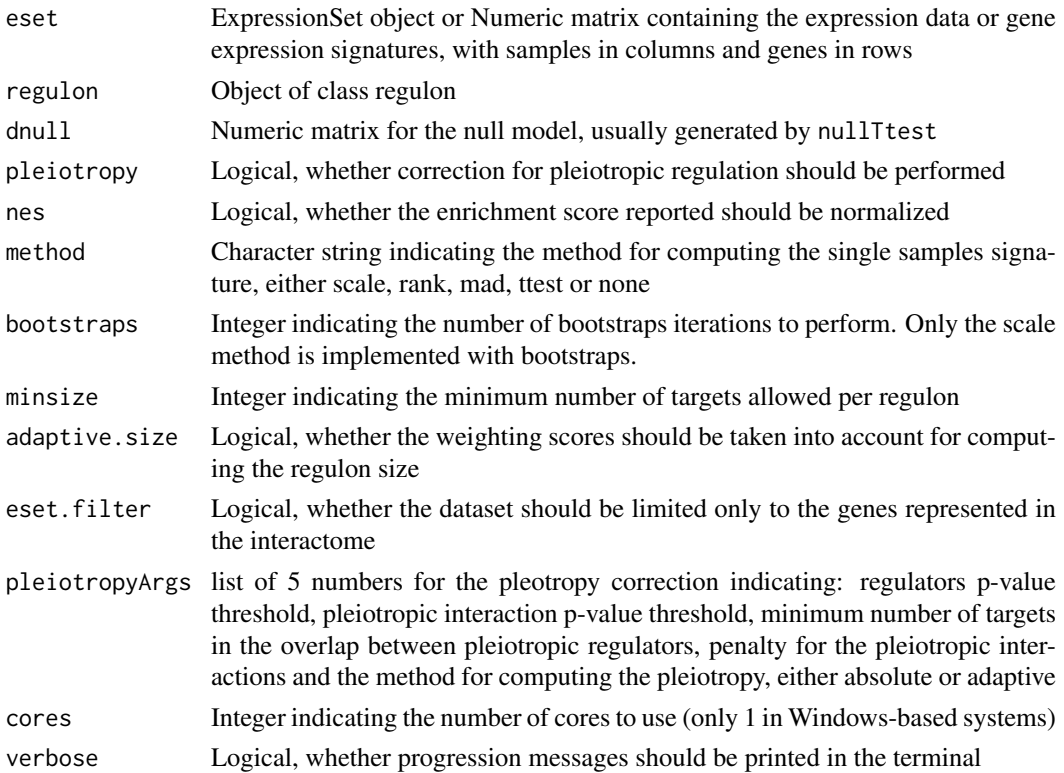

#### <span id="page-31-0"></span>Value

A matrix of inferred activity for each regulator gene in the network across all samples

#### See Also

[msviper](#page-15-1)

# Examples

```
data(bcellViper, package="bcellViper")
d1 <- exprs(dset)
res <- viper(d1, regulon)
dim(d1)
d1[1:5, 1:5]
regulon
dim(res)
res[1:5, 1:5]
```

```
viperRPT viperRPT
```
#### Description

This function computes residual post-translational activity

#### Usage

```
viperRPT(vipermat, expmat, weights = matrix(1, nrow(vipermat), ncol(vipermat),
 dimnames = list(rownames(vipermat), colnames(vipermat))),
 method = c("spline", "lineal", "rank"), robust = FALSE, cores = 1)
```
# Arguments

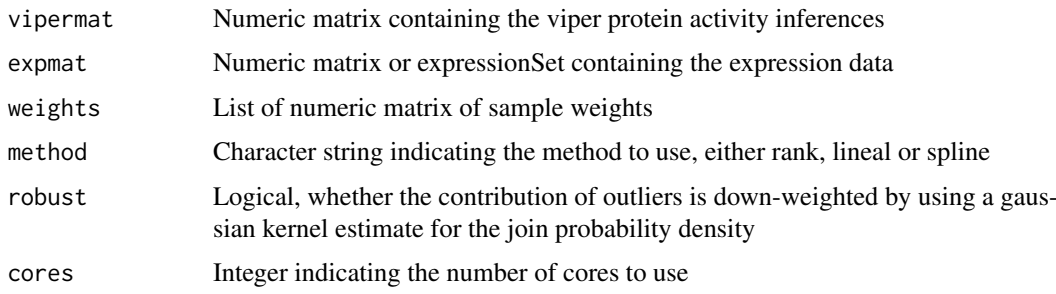

#### Value

Matrix of RPT-activity values

# See Also

[viper](#page-30-1)

#### <span id="page-32-0"></span>viperSignature 33

#### Examples

```
data(bcellViper, package="bcellViper")
vipermat <- viper(dset, regulon)
rpt <- viperRPT(vipermat, dset)
rpt[1:5, 1:5]
```
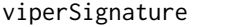

Generic S4 method for signature and sample-permutation null model *for VIPER*

#### Description

This function generates a viperSignature object from a test dataset based on a set of samples to use as reference

# Usage

```
viperSignature(eset, ...)
```

```
## S4 method for signature 'ExpressionSet'
viperSignature(eset, pheno, refgroup,
 method = c("ttest", "zscore", "mean"), per = 1000, seed = 1,cores = 1, verbose = TRUE)
## S4 method for signature 'matrix'
viperSignature(eset, ref, method = c("ttest", "zscore",
```

```
"mean"), per = 1000, seed = 1, cores = 1, verbose = TRUE)
```
#### Arguments

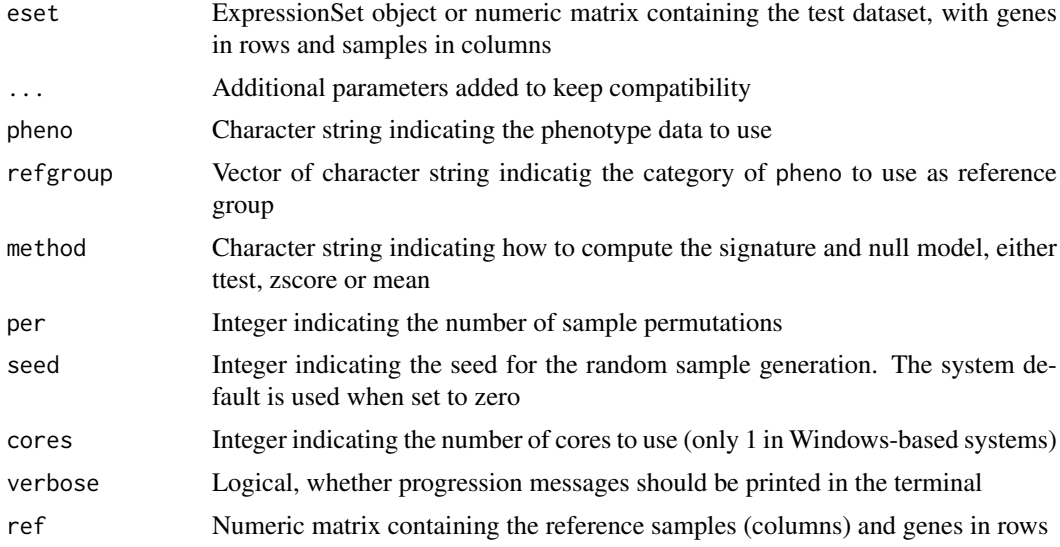

# Value

viperSignature S3 object containing the signature and null model

#### Examples

```
data(bcellViper, package="bcellViper")
ss <- viperSignature(dset, "description", c("N", "CB", "CC"), per=100) # Only 100 permutations to reduce comp
res <- viper(ss, regulon)
dim(exprs(dset))
exprs(dset)[1:5, 1:5]
regulon
dim(res)
exprs(res)[1:5, 1:5]
data(bcellViper, package="bcellViper")
d1 <- exprs(dset)
pos <- pData(dset)[["description"]] %in% c("N", "CB", "CC")
ss <- viperSignature(d1[, !pos], d1[, pos], per=100) # Only 100 permutations to reduce computation time, but :
res <- viper(ss, regulon)
dim(d1)
d1[1:5, 1:5]
regulon
dim(res)
res[1:5, 1:5]
```
viperSignature-class *viperSignature*

#### Description

This class contains the results produced by the viperSignature function

#### **Slots**

- signature: Matrix of class numeric with genes in rows and samples in columns containing the gene expression signatures
- nullmodel: Matrix of class numeric with genes in rows and permutations in columns ontaining the sample-permutation based signatures to be used as NULL model

viperSimilarity *VIPER similarity*

#### Description

If ws is a single number, weighting is performed using an exponential function. If ws is a 2 numbers vector, weighting is performed with a symmetric sigmoid function using the first element as inflection point and the second as trend.

```
viperSimilarity(x, nn = NULL, ws = c(4, 2), method = c("two.sizeed","greater", "less"))
```
<span id="page-33-0"></span>

# Arguments

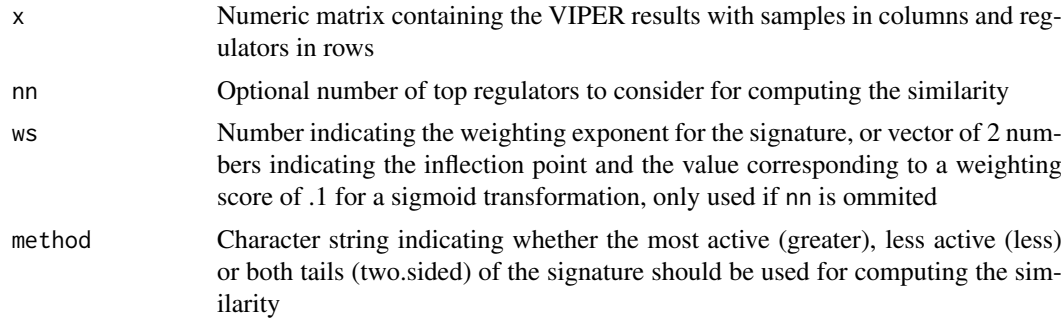

# Details

This function computes the similarity between VIPER signatures

# Value

signatureDistance object

# Examples

```
data(bcellViper, package="bcellViper")
dd <- viperSimilarity(exprs(dset))
dd[1:5, 1:5]
scale(dd)[1:5, 1:5]
as.matrix(as.dist(dd))[1:5, 1:5]
```
# <span id="page-35-0"></span>Index

aecdf, [2](#page-1-0) approxk2d, [3](#page-2-0) aracne2regulon, [3](#page-2-0) aracne2regulon4cnv, [4](#page-3-0) aREA, [5](#page-4-0) as.dist.signatureDistance, [6](#page-5-0) bootstrapmsviper, [6](#page-5-0) bootstrapTtest, [7](#page-6-0) bootstrapTtest,ExpressionSet-method *(*bootstrapTtest*)*, [7](#page-6-0) bootstrapTtest,matrix-method *(*bootstrapTtest*)*, [7](#page-6-0) bootstrapViper, [8](#page-7-0) comNames, [9](#page-8-0) distMode, [9](#page-8-0) fcvarna, [10](#page-9-0) filterColMatrix, [11](#page-10-0) filterCV, [11](#page-10-0) filterCV,ExpressionSet-method *(*filterCV*)*, [11](#page-10-0) filterCV,matrix-method *(*filterCV*)*, [11](#page-10-0) filterRowMatrix, [12](#page-11-0) frcv, [12](#page-11-0) frvarna, [13](#page-12-0) groupPwea3, [13](#page-12-0) integrateSignatures, [14](#page-13-0) ledge, [15](#page-14-0) loadExpset, [15](#page-14-0)

msviper, *[4](#page-3-0)[–7](#page-6-0)*, *[9](#page-8-0)*, *[15](#page-14-0)*, [16,](#page-15-0) *[18](#page-17-0)*, *[20–](#page-19-0)[23](#page-22-0)*, *[27](#page-26-0)*, *[30](#page-29-0)*, *[32](#page-31-0)* msviper-class, [17](#page-16-0) msviperAnnot, [18](#page-17-0) msviperClass, [19](#page-18-0) msviperCombinatorial, [19](#page-18-0) msviperSynergy, [20](#page-19-0)

plot.msviper, [21](#page-20-0) pruneRegulon, [22](#page-21-0) pwea3NULLf, [23](#page-22-0) pwea3NULLgroups, [23](#page-22-0) regulon-class, [24](#page-23-0) rowTtest, [24](#page-23-0) rowTtest,ExpressionSet-method *(*rowTtest*)*, [24](#page-23-0) rowTtest,matrix-method *(*rowTtest*)*, [24](#page-23-0) scale.signatureDistance, [25](#page-24-0) scaleGroups, [26](#page-25-0) shadow, [26](#page-25-0) shadowRegulon, [27](#page-26-0) signatureDistance, [28](#page-27-0) signatureDistance-class, [29](#page-28-0) summary.msviper, [29](#page-28-0) ttestNull, [30](#page-29-0) ttestNull,ExpressionSet-method *(*ttestNull*)*, [30](#page-29-0) ttestNull,matrix-method *(*ttestNull*)*, [30](#page-29-0) viper, *[4,](#page-3-0) [5](#page-4-0)*, *[8](#page-7-0)*, *[17](#page-16-0)*, *[23](#page-22-0)*, *[30](#page-29-0)*, [31,](#page-30-0) *[32](#page-31-0)* viperRPT, [32](#page-31-0) viperSignature, [33](#page-32-0) viperSignature,ExpressionSet-method *(*viperSignature*)*, [33](#page-32-0) viperSignature,matrix-method *(*viperSignature*)*, [33](#page-32-0) viperSignature-class, [34](#page-33-0) viperSimilarity, [34](#page-33-0)